## **Компьютерные методы в фармакологии**

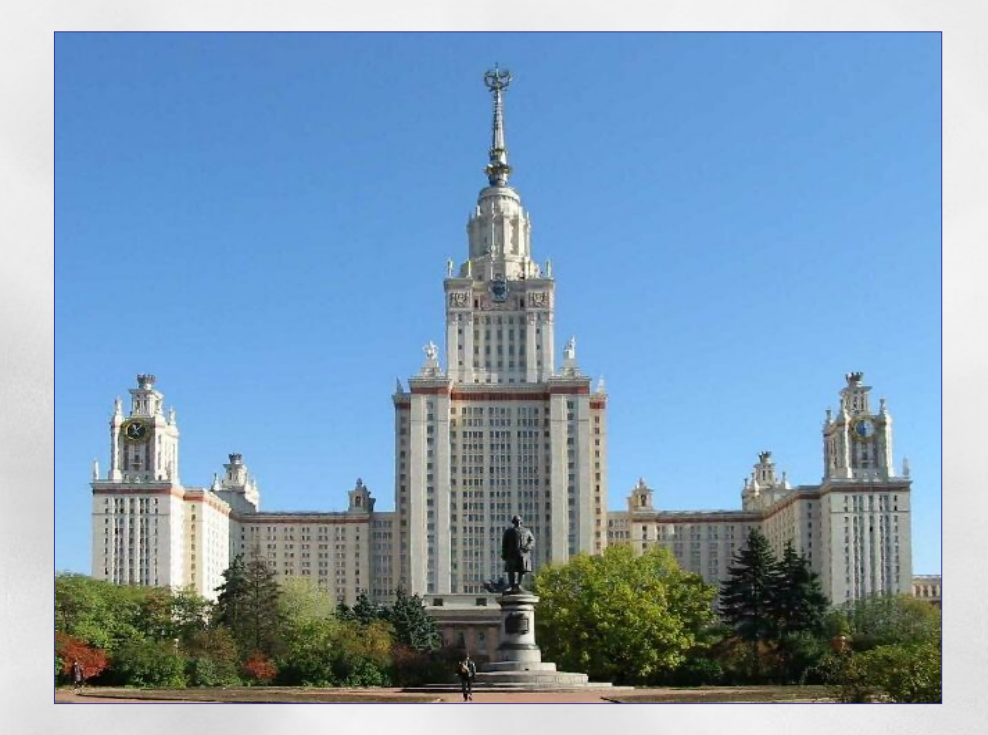

#### *Владимир Борисович Сулимов*

*Научно-Исследовательский Вычислительный Центр МГУ* 

*Лекция № 2*

*Методы молекулярного моделирования*

# **Поиск ингибитора**

- **Как найти молекулу-ингибитор для заданного белка-мишени?**
- *Обычный путь***:** *in vitro* **и** *in vivo* **экспериментальный очень затратный перебор различных химических соединений**
- *Новый путь***: виртуальный перебор с помощью компьютеров -** *in silico***!**
- **Молекула-кандидат в ингибиторы – лиганд (ligand) от латинского слова ligare = to bind: молекула, которая может связаться и сформировать комплекс с биомолекулой**
- **Компьютерный перебор баз данных лигандов**

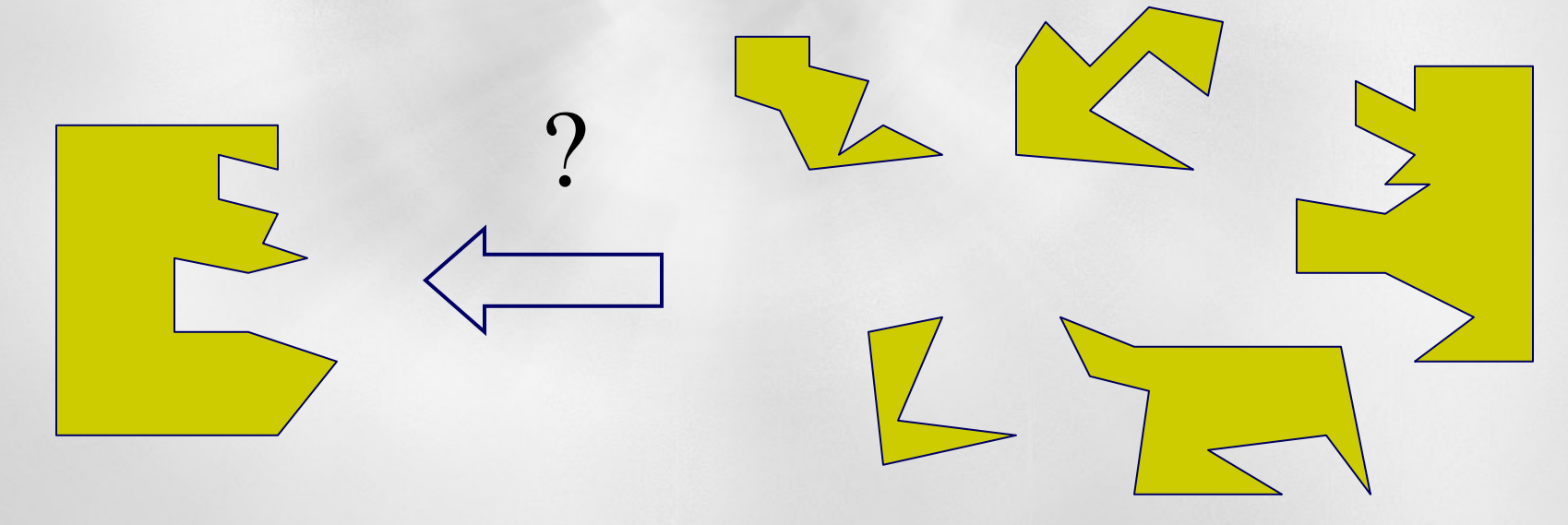

Докинг, скоринг и скрининг - основа конструирования лекарств

Молекулярное моделирование помогает быстрее и дешевле выполнять начальную стадию разработки

- Докинг позиционирование лиганда в активном центре белка
- **Скоринг** оценка энергии связывания лиганда с белком: чем сильнее лиганд связывается с белком, тем эффективнее лекарство – меньшая концентрация лекарства даст терапевтический эффект
- u **Скрининг** перебор больших баз данных молекул с целью поиска кандидатов в ингибиторы - нужны **суперкомпьютеры**

## **Межмолекулярное взаимодействие**

- **Правильный учет** *сил между молекулами* **– основа успеха молекулярного моделирования лекарств**
- **Эти** *силы* **могут быть правильно рассчитаны только методами** *квантовой механики*
- *Силы между атомами и структура молекул* **правильно рассчитываются только методами**  *квантовой механики*
- *Вывод: конструировать лекарства надо методами квантовой механики*

#### **Quantum calculation of binding enthalpy for protein-ligand complexes:**

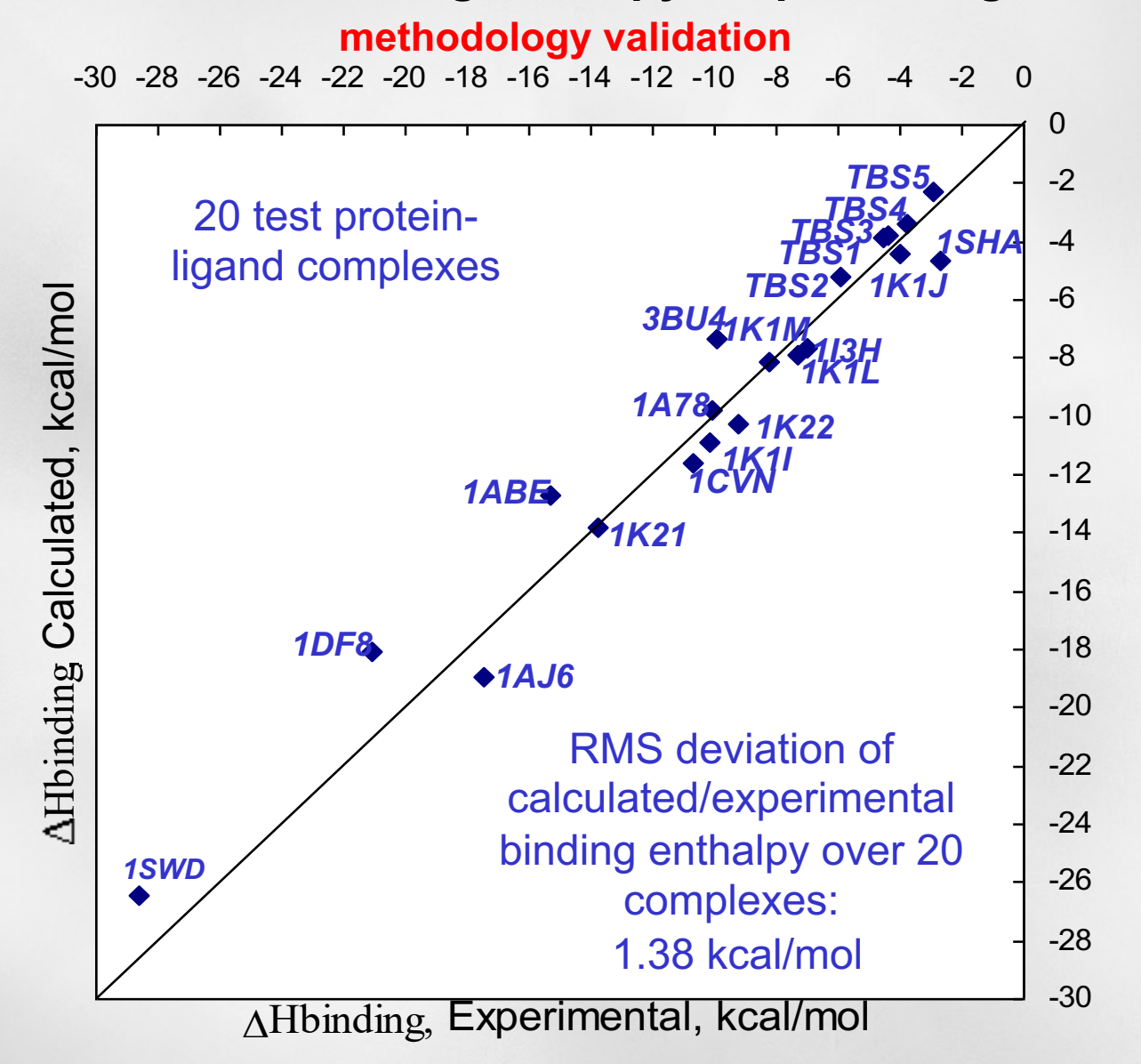

## **QM расчет ΔH связывания белок-лиганд**

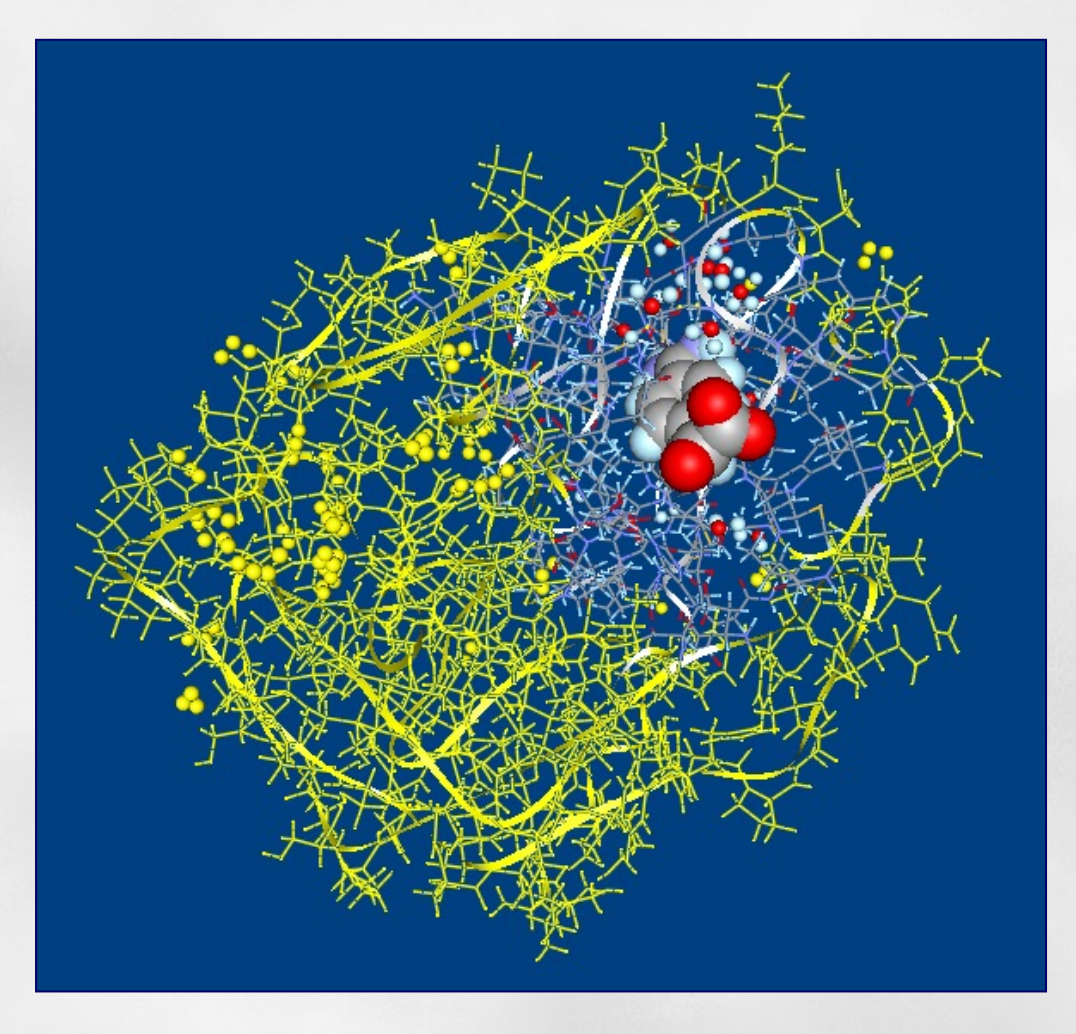

#### **ΔG** = **ΔH** -**T ΔS**

## **Молекулярная механика**

- **Квантовая механика и квантовая химия**
- **Точные законы – очень трудоемкие вычисления – одна молекула из нескольких десятков атомов десятки и сотни часов**
- **Что делать?**
- **Создать силовое поле (force field)– набор потенциалов, описывающих взаимодействие атомов и молекул, как классических частиц: расчеты – десятки минут для тысяч атомов**

### **Силовые поля**

- *Knowledge-based:* **потенциалы из статистики взаимного расположения атомов**
- *Empirical:* потенциалы из экспериментальных значений констант связывания
	- **Обучающий набор комплексов протеин-лиганд**
	- **Тестовый набор комплексов протеин-лиганд**

– *Physical:* **силовые поля** - **потенциалы, полученные из физических законов, учет растворителя**

# **Силовые поля – Force fields**

- MM3
- Charmm
- Amber
- OPLS-2005
- OPLS3
- **MMFF94 – Merck – Большая Фармацевтическая компания**
- **ReaxxFF**

# **Силовые Поля – Force fields**

- MMFF94 *ab initio* force field
	- На основе **квантовой механики**
	- Валентные связи
	- Валентные углы
	- Торсионы вращения вокруг связей
	- Межмолекулярное взаимодействие
	- Электростатические взаимодействия
	- Ван дер Ваальсовы взаимодействия

# **Молекулы**

- Белки протеины тысячи атомов
	- Полипептидная цепь:

# – **NH-CH-CO-NH-CH-CO-… Главная цепь R1 R2 Аминокислотные остат 20 штук Кофакторы – ионы металлов**

• Органические молекулы – десятки атомов: миллиарды молекул: C, N, O, H, S, Cl, F, Br ...

**Чтобы предсказать константу связывания молекулы-лиганда с белком**

**…мы должны рассчитать всего-навсего свободную энергию связывания комплекса белок-лиганд**

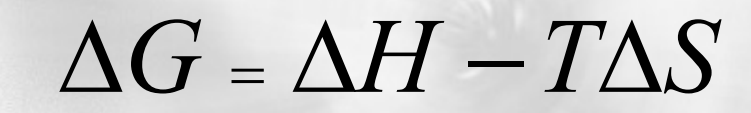

Изменение **энтальпии**

при связывании

лиганда

Изменение **энтропии**

при связывании лиганда

**Термодинамика и статистическая физика**

## **Аккуратный расчет свободной энергии связывания лиганда с протеином**

- **Методы молекулярной динамики:** *ΔG=ΔH-TΔS*
	- **Вычисление траектории движения атомов системы белок+лиганд, находящейся в термостате**
	- **Описание движения атомов как классических частиц, взаимодействующих друг с другом с помощью классических потенциалов**
	- **Усреднение по траектории – усреднение по ансамблю**

- **Время вычислений: сутки и более на одном процессоре – нужно использовать многопроцессорный режим**
- **Реальный пример: Задача 60 тысяч атомов 100 нс, 224 процессора (16 узлов) считалась на суперкомпьютере Ломоносов-2 61 час – сейчас одна задача мах 20 часов.**

## Что измеряется в эксперименте? С чем сравнивать расчет?

- Измерение IC50 ингибирующая концентрация: концентрация ингибитора, при которой активность белка подавляется на 50%
- чем меньше IC50, тем выше ингибирующая активность вещества: IC50 = 1 наномоль лучше, чем IC50 =1 микромоль
- Чем больше энергия связывания белок-лиганд, тем меньше IC50 и лучше ингибитор
- u Белок вместе с ингибитором кристаллизуются, применяется метод рентгеноструктурного анализа для определения координат атомов комплекса белок-лиганд и определения положения лиганда в активном центре белка

Что измеряется в эксперименте? С чем сравнивать расчет?

• Измерение IC<sub>50</sub> – ингибирующая **концентрация**

• **IC<sub>50</sub> – мера ингибирующей активности данного вещества**

•  $IC_{50}$ — измеряется в экспериментах *in vitro* 

### Измерение ингибирующей концентрации IC<sub>50</sub>

**Лиганды со средней способностью связывания с белком**

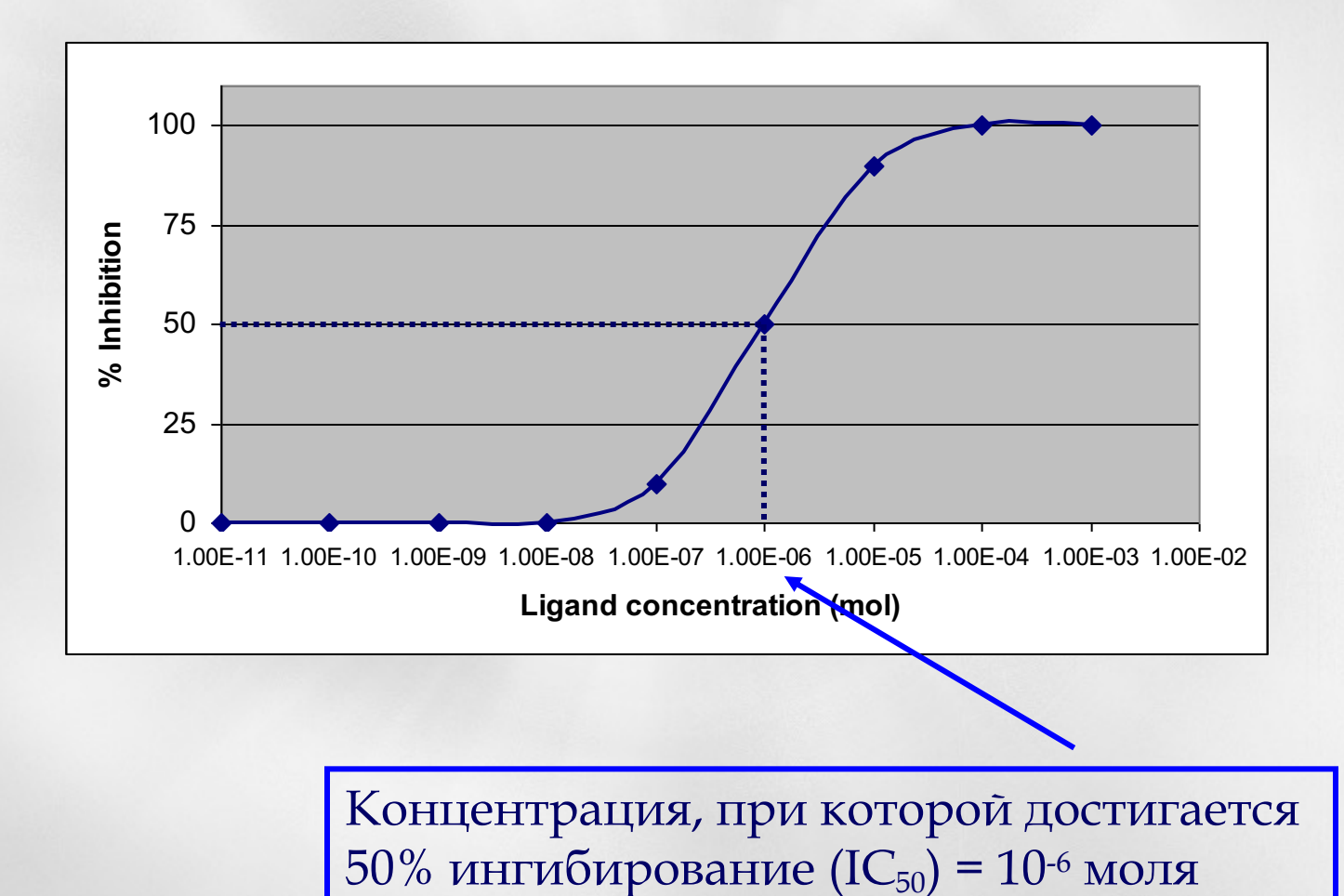

### **Измерение ингибирующей концентрации IC<sub>50</sub> Лиганды с высокой способностью связывания с белком**

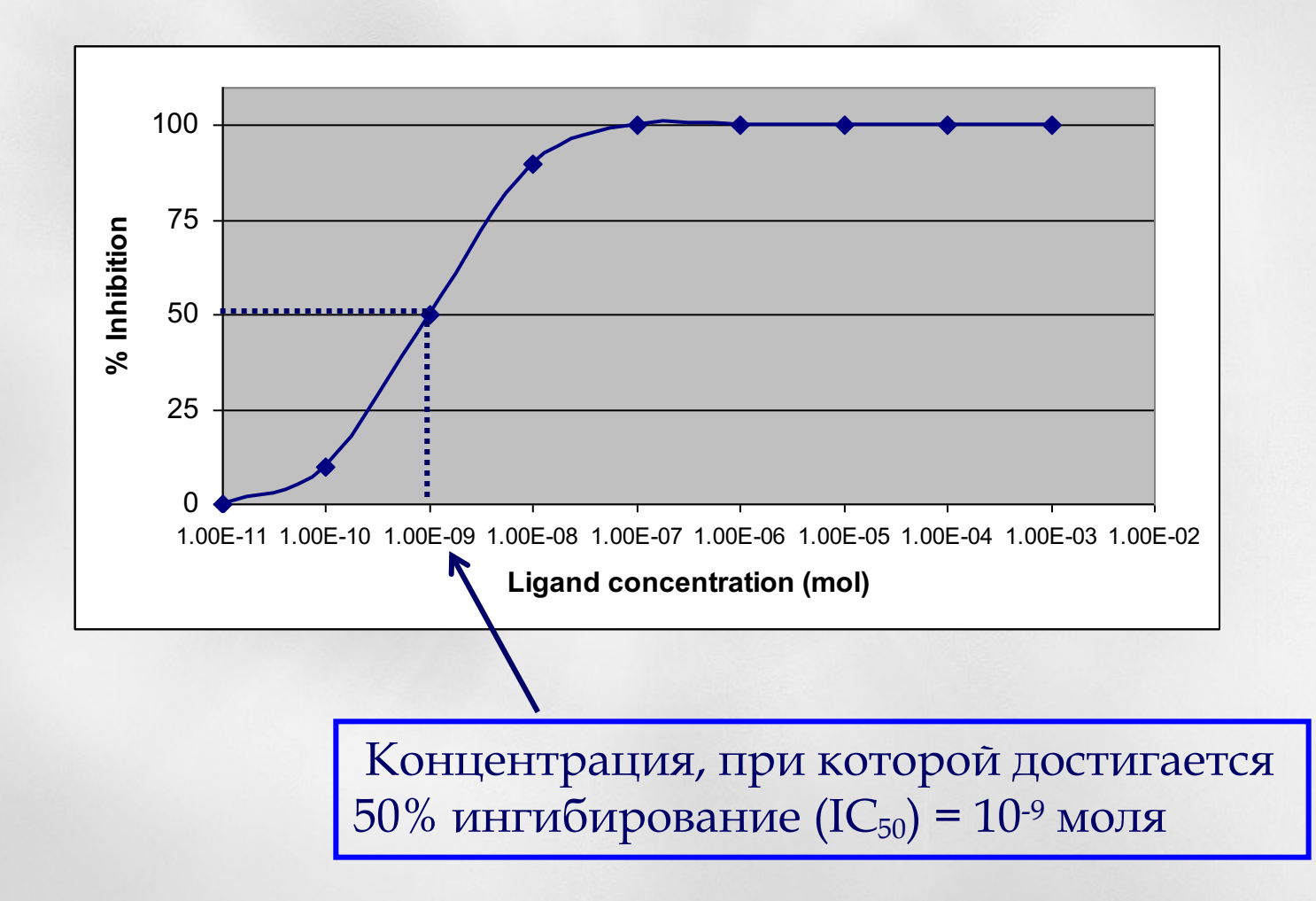

**Измерение IC50 при ингибировании тромбина Схема гидролиза субстрата тромбином**

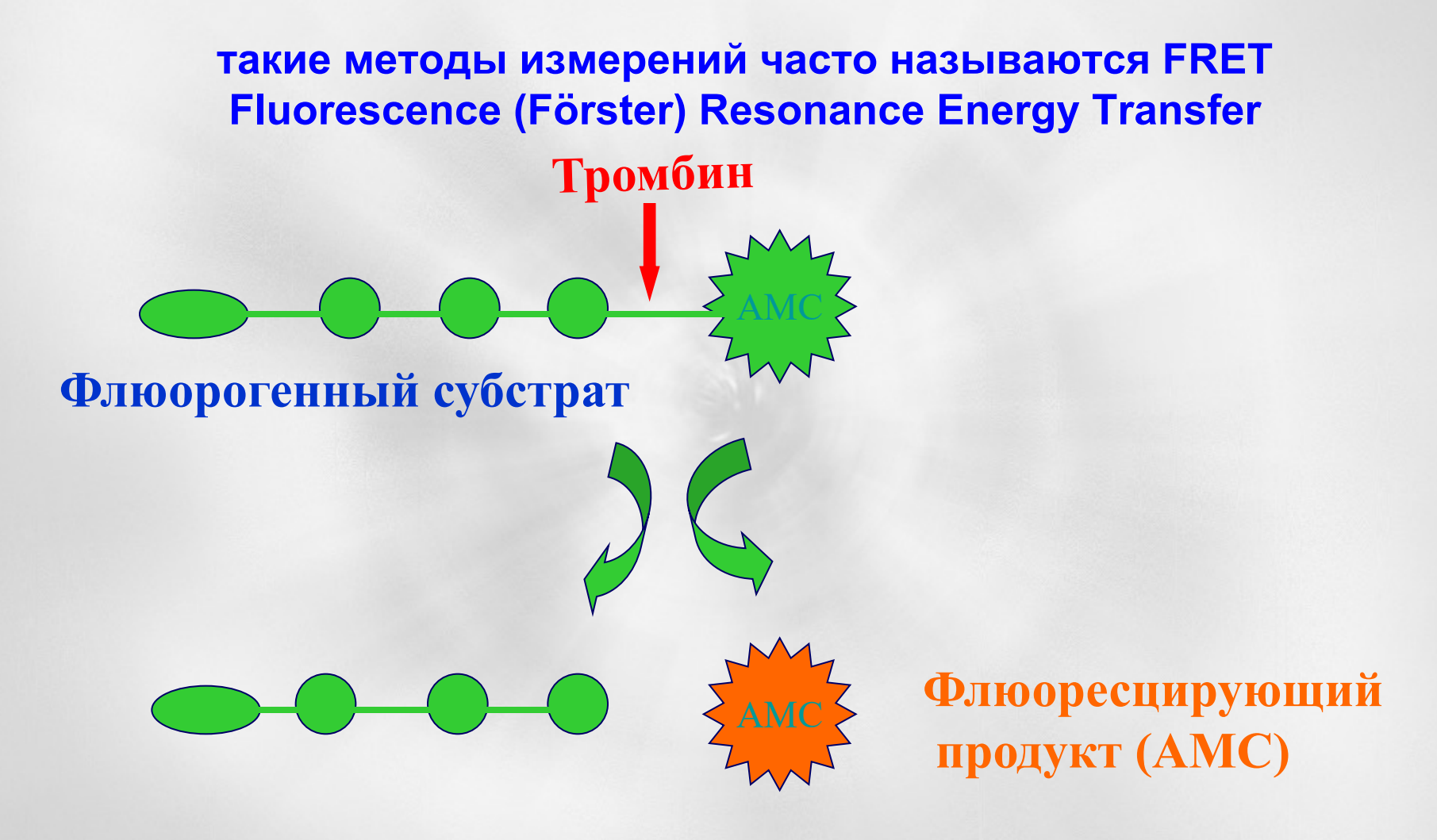

### **Ингибитор тромбина уменьшает скорость гидролиза тромбином хромогенного (флуорогенного) субстрата:**

**IC50 – это концентрация ингибитора, при которой скорость гидролиза снижается до 50% от первоначальной величины**

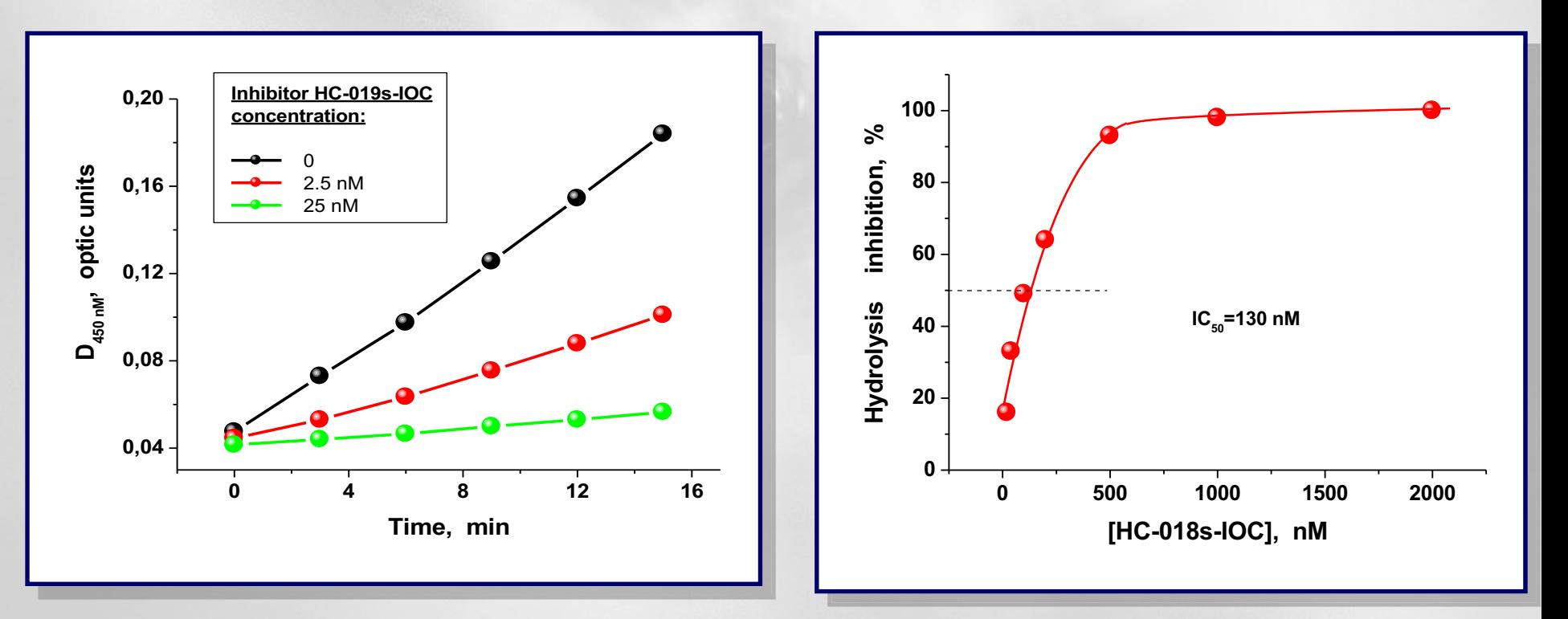

## **Комплексы Белок-Лиганд**

- Protein Data Bank PDB: **www.rcsb.org/pdb**
	- X-ray эксперименты
	- 3D структуры закристаллизованных комплексов белок-лиганд
	- Положения только тяжелых атомов
	- Точность 1.5 Å лучшие

## Структуры молекул белков

- Белки кристаллизуются и методом рентгеноструктурного анализа экспериментально определяется пространственное расположение их атомов
- u Определяются декартовы координаты «всех» атомов белка
- Декартовы координаты атомов комплексов белок-лиганд
- Информация о белках и комплексах белков с лигандами собрана в базе данных Protein Data Bank (PDB) http://www.rcsb.org/

**Общее количество структур – 201 196 (13 февраля 2023); 69 511 в 2010**

**X-ray – 172 767 структур, ЯМР – 13 906 (13 февраля 2023),** 

#### **Белки: 174 825 (13 февраля 2023)**

**Resolution** характеризует точность определения координат атомов в структуре кристалла. Чем меньше этот параметр тем лучше. Можно работать, когда Resolution < 3.0 Å.

## **Докинг – начало компьютерной разработки новых ингибиторов**

- Докинг позиционирование молекулылиганда в активном центре белкамишени
- Лиганд от латинского слова *ligare – связываться –* это молекулярный объект, который может связываться с биомишенью

Программы докинга стали популярны. Десятки программ докинга востребованы при разработке лекарств. Каждая программа - уникальное сочетание моделей и приближений, скорости

**Возможно ли увеличить точность докинга?** 

Ø**Точность позиционирования –** *удовлетворительна* 

Ø**Точность расчетов энергии связывания белок-лиганд** *ΔGbind* **–** *плохая*

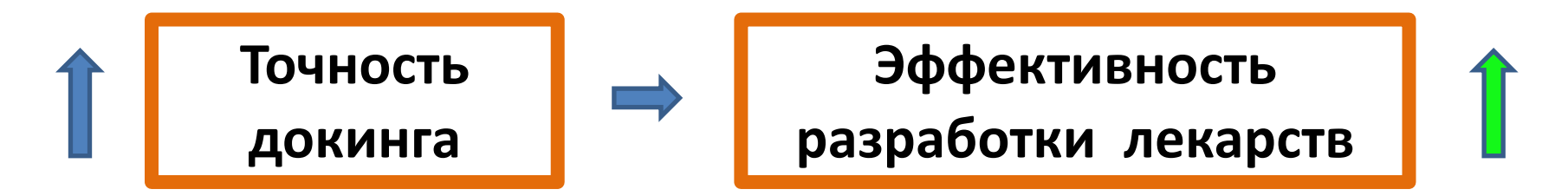

**Перебор больших баз данных органических молекул: Поиск молекул с наибольшей энергией связывания с белком-мишенью**

Парадигма докинга: в эксперименте лиганд связывается вблизи глобального минимума энергии системы белок-лиганд

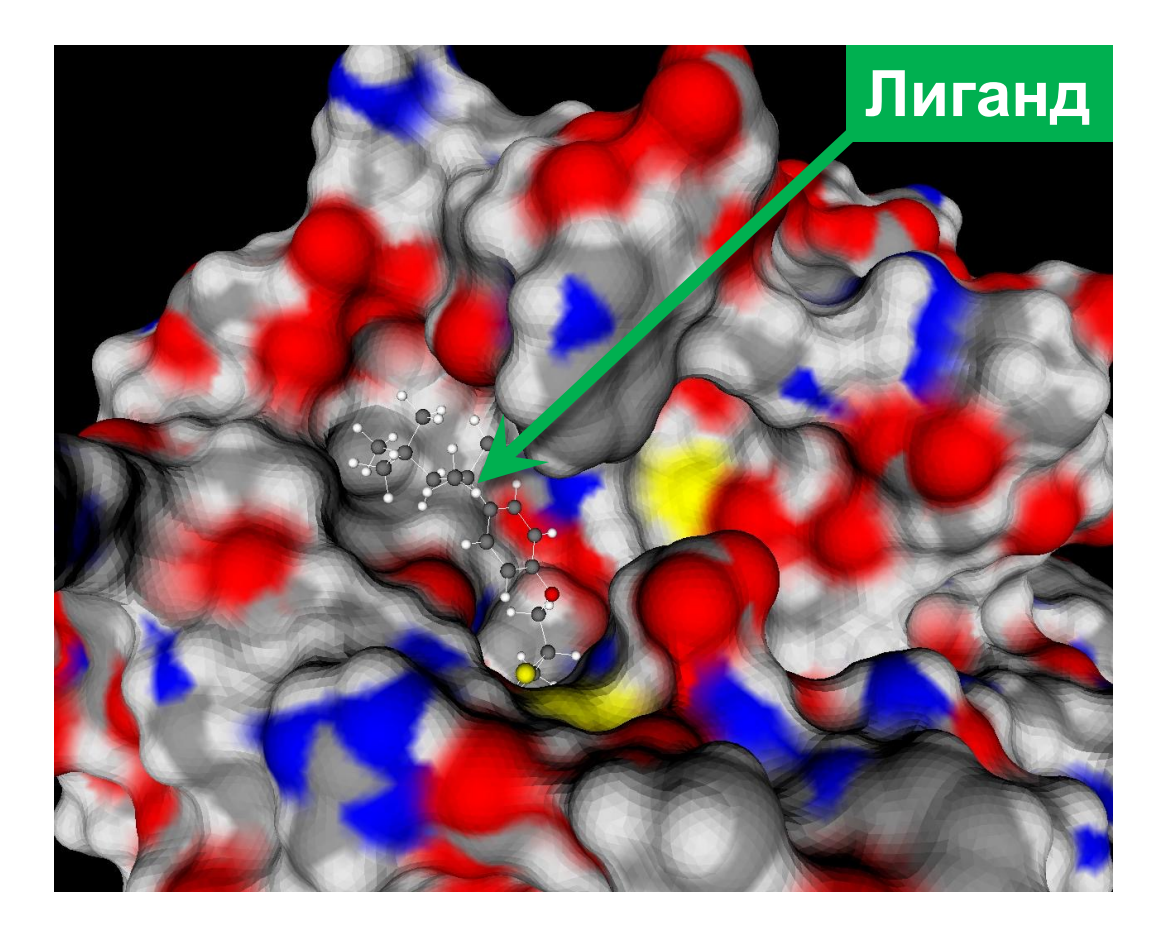

**Докинг – нахождение Глобального минимума энергии системы белоклиганд**

## Основная проблема докинга: многомерность пространства глобальной оптимизации

Типичный лиганд – ингибитор тромбина, Аргатробан, антикоагулянт – препятствует свертываемости крови

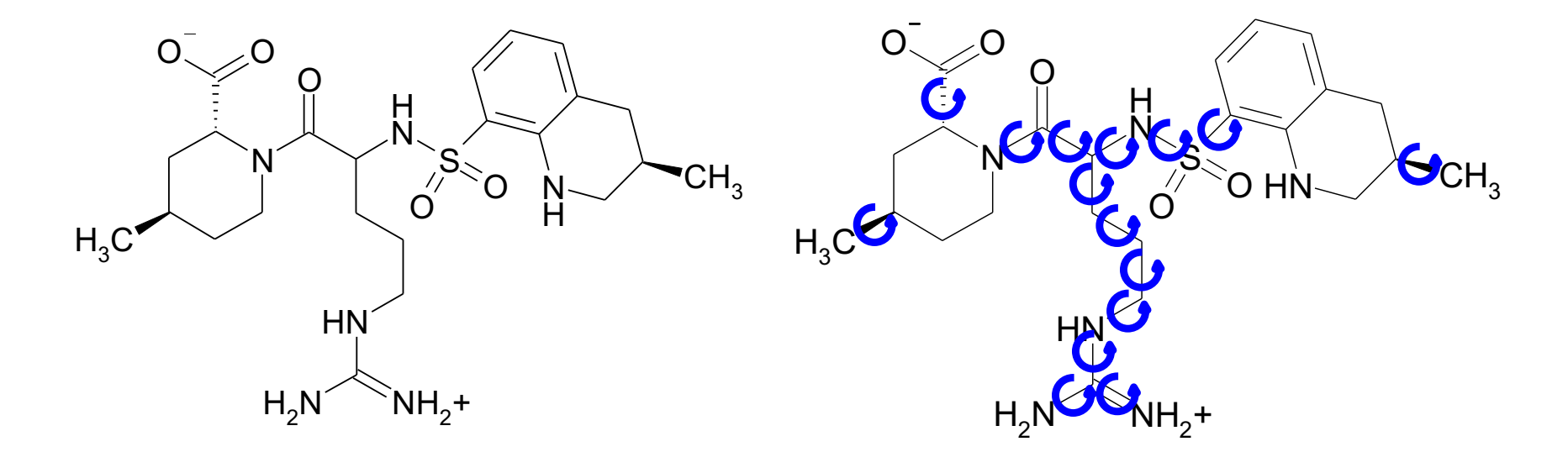

Получаем задачу на нахождение глобального минимума в пространстве 15 + 6 = 21 измерений! Систематический перебор невозможен

## **ЭКИНГ**

- Первые программы докинга появились в конце 1980х: Силовых полей тогда не было, не было и многопроцессорных компьютеров. Простейшие модели докинга – жесткий лиганд в жесткий белок: ключ (лиганд) соответствует замку (белок)
- Простейшие силовые поля, докинг на настольном компьютере, докинг на ноутбуке – нужно посчитать многие тысячи молекул.

**Мантра всех программ докинга: кто быстрее!**

**Миллениум:** Созданы силовые поля, глобальная оптимизация на сложной многомерной энергетической поверхности

## ОКИНГ

- u 2005-2010 Суперкомпьютеры, **мантра: кто быстрее, кто больше,** виртуальный скрининг многих десятков тысяч молекул, сейчас – миллионы и миллиарды молекул
- u Суперкомпьютеры: **кто точнее?** Многопроцессорный докинг 1 лиганда, минимум упрощений и без подгоночных параметров
- Точность определяет эффективность применения компьютерного моделирования для разработки лекарств, эффективной всего конвейера разработки лекарств.
- u **Квантовый докинг – энергия с помощью квантовой механики**
- u **2х ступенчатый виртуальный скрининг:** 
	- **Скрининг больших баз данных молекул – классический докинг SOL**
	- **Квантовый докинг лучших молекул, отобранных SOL**

## ОКИНГ

- Начальный этап разработки лекарства: виртуальный скрининг многих десятков тысяч молекул, сейчас – миллионы и миллиарды молекул – это существующие, лежащие на полке молекулы
	- Зачем это нужно?
- 1. найти новые молекулы-ингибиторы и подтвердить их ингибирующую способность в экспериментах in vitro.
- Далее, отталкиваясь от этих молекул, синтезировать новые более сильные ингибиторы, и сделать основу лекарства
- 2. Среди существующих лекарств найти новые ингибиторы для новых белков-мишеней. Такие соединения очень быстро могут пройти все испытания и быть зарегистрированы в качестве новых лекарств – новое применение.

**Ключевые программы для дизайна лекарств**

#### **Docking – правильное позиционирование лиганда в активном центре белка-мишени**

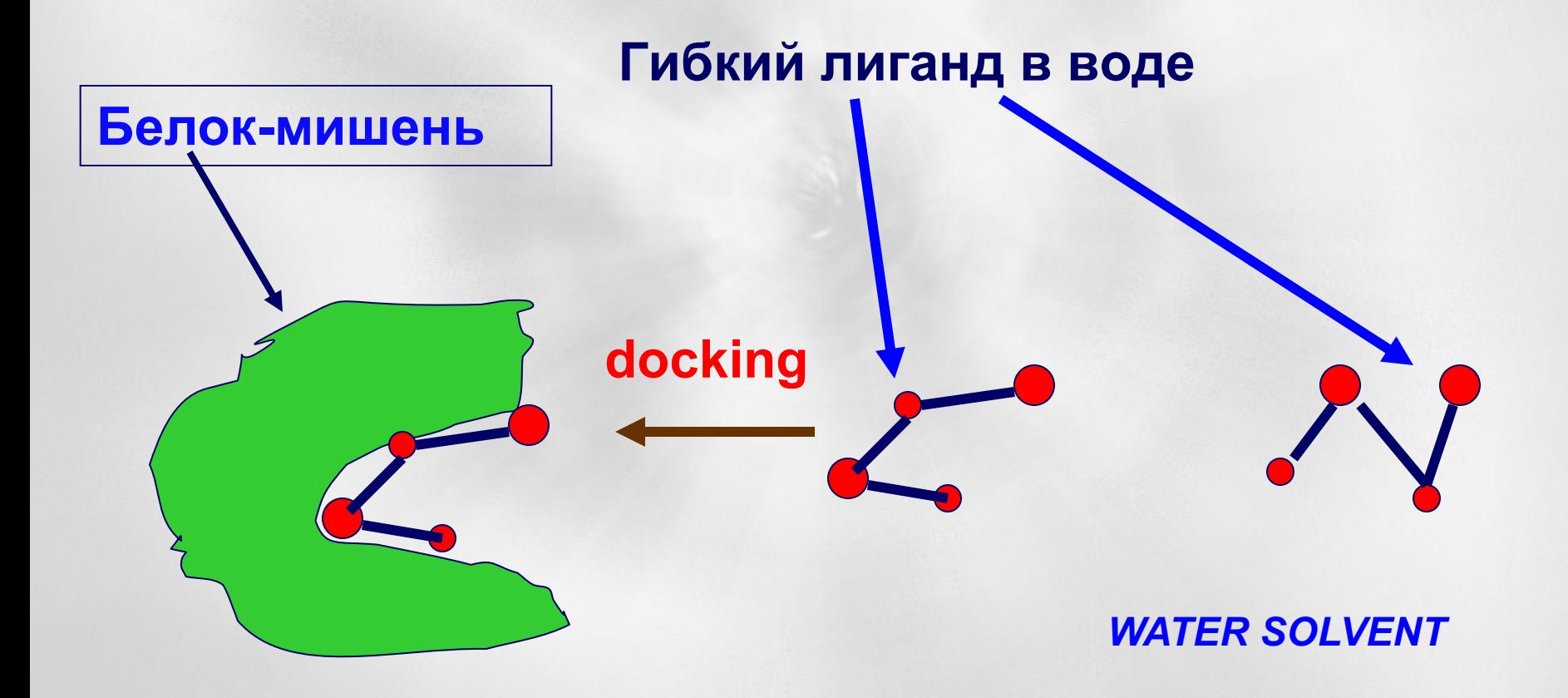

**Ключевые программы для дизайна лекарств**

**Scoring – правильная оценка энергии связывания белок-лиганд**

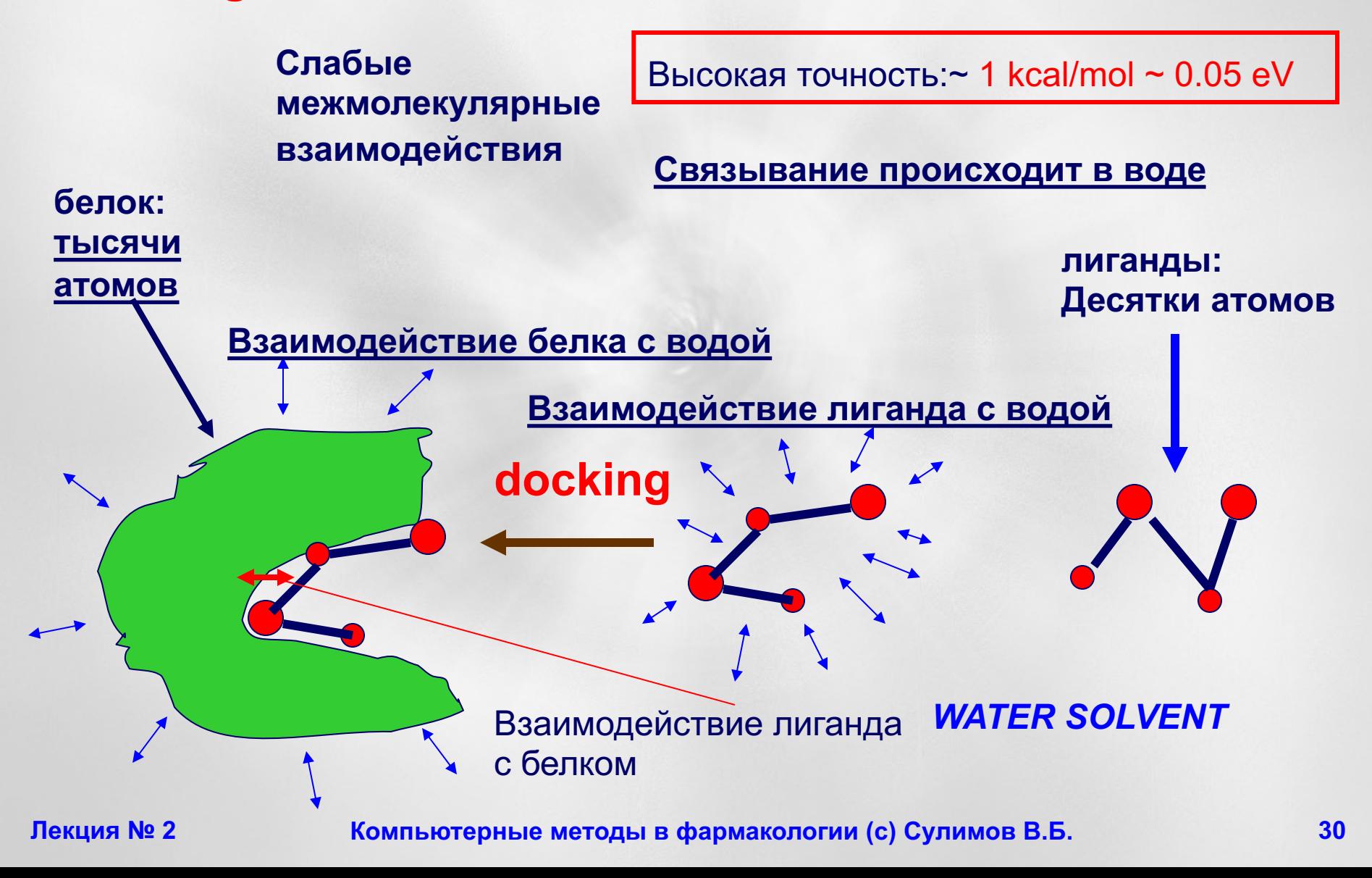

# **Энергия связывания белок-лиганд**

- **Взаимодействия между атомами белка и лиганда: электростатика и силы Ван-дер-Ваальса**
- **Энергия десольватации:**
	- **Подсчет баланса взаимодействий: лиганда с растворителем, белка с растворителем, комплекса белок-лиганд с растворителем**
- **Энергия внутренних напряжений лиганда**
- **Изменение числа вращательных степеней свободы лиганда при связывании – неправильно! Надо честно считать изменение энтропии**

Энергия десольватации  $\Delta G_{desolv}$ : *ΔGdesolv = Gsolv(белок-лиганд) - Gsolv(белок) - Gsolv(лиганд),* **где** *Gsolv(X) –* **энергия сольватации молекулы** *X,*

#### **В величину** *Gsolv(X)* **вносят вклад следующие взаимодействия:**

![](_page_31_Picture_2.jpeg)

v **Ван-дер-Ваальсово взаимодействие молекулы с растворителем**

**• Кавитация: статистическое образование полости в растворителе, имеющей форму растворяемой молекулы**

Процесс растворения молекулы (solute) в растворителе (solvent)

![](_page_32_Figure_1.jpeg)

 $\Delta G_{pacmsope{\mu}u\alpha} = \Delta G_{kasumauuu} + \Delta G_{s3aumode\alpha c\alpha c\alpha}$ 

 $\Delta G_{\text{gsaumodeŭcmeuŭ}} = \Delta G_{\text{vdW}} + \Delta G_{\text{spaumpocmamuueckue}}$  $\Delta G_{Solv} = \Delta G_{NES} + \Delta G_{ES}$ 

## Энергетические единицы

**1 эВ ≈ 23 kcal/mol**

**1** эВ = 1.602176…10<sup>-19</sup> Дж **1 cal = 4.1868 Дж**  $N_A = 6.022141...10^{23}$ **1 9B** = 1.602...10<sup>-19</sup> **x**  $N_A$  **x** 10<sup>-3</sup>/4.1868

#### **1 эВ = 23.045121 kcal/mol**

**Автоматическое построение гладкой триангулированной поверхности вокруг молекулы любой формы и любого размера:**

**программа построения такой поверхности** *TAGSS* **разработана в Лаборатории Вычислительных Систем и Прикладных Технологий Программирования НИВЦ МГУ** 

![](_page_34_Picture_2.jpeg)

**Желтая поверхность – для подсчета электростатических взаимодействий молекулы с растворителем**

**Прозрачная поверхность – для подсчета VdW взаимодействий молекулы с растворителем**

**Прозрачная поверхность получается путем соответствующего преобразования из желтой**

#### Поверхность доступная растворителю вокруг белка тромбина

![](_page_35_Picture_1.jpeg)

Здесь различные цвета различных областей поверхности соответствуют разным типам атомов, находящихся вблизи этих областей:

- **Красный – кислород**
- **Синий – азот**
- **Серый – углерод**
- **Белый – водород**
- **Желтый – сера**

## Программы докинга

- **AutoDock** The Scripps Research Institute **USA**
- **ICM**  Molsoft, LLC (Abagyan) San Diego, CA, **USA**
- **DOCK6** University of California, San Francisco, **USA**
- **GOLD** The Cambridge Crystallographic Data Centre **UK**
- FlexX BioSolveIT **Germany**
- Sybyl Tripos **USA**
- Discovery Studio Accelrys **USA**
- Glide Schrödinger **USA**
- Lead-Finder Moltech, Ltd Москва, Россия
- SOL НИВЦ МГУ Москва, Россия
- FLM НИВЦ МГУ Москва, Россия
- SOL-T, SOL-P Москва, Россия

### Программы докинга против COVID-19

- В настоящее время известно около 50 программ докинга и с десяток сайтов для выполнения докинга online
- Каждая программа уникальна совокупностью используемых моделей, аппроксимаций и подгоночных параметров
- Большинство программ рассчитаны на работу на ноутбуке (1 CPU) и быстрый докинг – меньше минуты на 1 лиганд
- Пандемия высветила чрезвычайную востребованность докинга, особенно докинга больших баз данных, имеющих сотни тысяч и даже миллионы молекул
- u Цель быстрая разработка противовирусных препаратов
- Несколько белков коронавируса SARS-CoV-2 считаются терапевтическими мишенями, и их атомистическая пространственная структура измерена – можно проводить **Computer Aided Structural Based Drug Design**

# **Спасибо за внимание**

- *…Surely every medicine is an innovation; and he that will not apply new remedies, must expect new evils…*
- *…Каждый медицинский метод есть инновация; а кто не хочет применять новые средства, должен ждать новых бед…*

*Sir Francis Bacon (1561-1626)*

![](_page_38_Picture_4.jpeg)

### *OF INNOVATIONS*